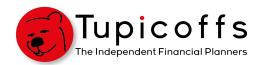

## Internet Security Checklist

At Tupicoffs, we worry about your money, so you don't have to. To follow on from our online security <u>videos</u>, we have prepared a brief checklist, so you don't have to worry about your online accounts.

## 1. Password Manager (Lastpass)

- Download Lastpass in your internet browser and on your phone
- Set a secure Master Password for Lastpass see below or watch the video
- Save your login details for the websites you visit
- Fix your weak passwords with a security challenge

2. Password Security ( Lastpass will do all this for you)

Use a different password for every account

Passwords are at least 8 characters long

Passwords use upper and lower case letters (AaBbCc)

□ Passwords contain special characters (@#\$%^&!)

Passwords contain numbers (12334567)

## 3. Email Security

- Use a reliable email host such as Gmail. (Providers such as Hotmail are no longer reliable. If you still have a hotmail account, it is recommended you set up a new account with Gmail.)
- Set-up two factor authentication on your email account
- Update your password with the list above

## 4. Two Factor Authentication ( a Code comes to your phone)

- Ensure you use Two Factor Authentication for Lastpass
- Use Two Factor Authentication for any online banking account